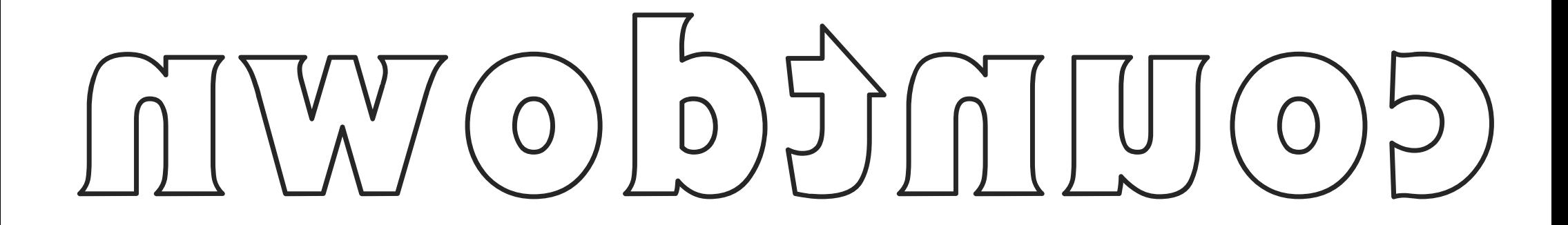

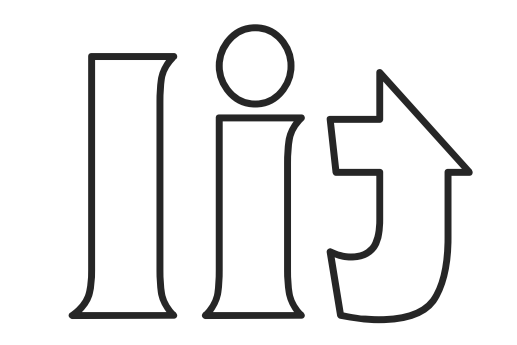

##